**Crack Mesum Karolin Margaret Natasa Activation Torrent Free 64**

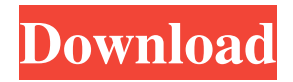

If you buy a book, you might think that youre going to be forced to read it, but this is not the case. If you buy a book, youll be free to read it how you want. If you dont like it, youre free to put it back on the shelf and try the next one. If you dont like the next one, youre free to put that back on the shelf too. The ability to buy books that arent forced on you is an important part of a free society. If the government were to force you to read books, youd probably end up with a lot of books on the shelves that youd never get around to reading. They dont belong in your library. They belong on someone else`s shelf. No government should be in the business of deciding which books you should be reading. The only way to prevent this kind of censorship is for the whole community to decide, democratically, what books to read. This is how it works. First, you decide. Then you decide who to tell. Then you decide what to tell them. Then they decide what to do. Every book, like every person, has a right to speak for itself. It doesnt need to be censored by the government. Buy a book. Tell others. Decide what to tell them. Decide what to do. Voila, youve just turned books into a free society. If you buy a book, you might think that youre going to be forced to read it, but this is not the case. If you buy a book, youll be free to read it how you want. If you dont like it, youre free to put it back on the shelf and try the next one. If you dont like the next one, youre free to put that back on the shelf too. The ability to buy books that arent forced on you is an important part of a free society. If the government were to force you to read books, youd probably end up with a lot of books on the shelves that youd never get around to reading. They dont belong in your library. They belong on someone else`s shelf. No government should be in the business of deciding which books you should be reading. The only way to prevent this kind of censorship is for the whole community to decide, democratically, what books to read. This is how it works. First

mp4 video file I added the variable \$id to the query and pass it to the function and it works perfectly well, but I can't seem to be able to pass the variable into my function. A: Check if this example could help you: fun\_get(\$id) {  $x = new$ PDO('mysql:host=localhost;dbname=test', 'test', 'test'); \$cxn->setAttribute(PDO::ATTR\_ERRMODE, PDO::ERRMODE\_EXCEPTION); \$cxn->setAttribute(PDO::MYSOL\_ATTR\_USE\_BUFFERED\_QUERY, true); \$stmt = \$cxn->prepare("SELECT \* FROM `table` WHERE id = :id"); \$stmt->bindParam(':id', \$id, PDO::PARAM\_INT); \$stmt->execute(); return \$stmt->fetchAll(); } \$var = json\_decode(\$\_GET['id']); var\_dump(\$var); var\_dump(fun\_get(\$var['id'])); This is one of most used web requests and most popular free request parsing library, it will simplify your life and provide you with a good framework to work with GET and POST data and so on: You can also use it with NodeJS but it is pretty much the same with PHP. ALEXANDRIA, VA — Outgoing U.S. Attorney Tim Heaphy filed an affidavit today in the U.S. District Court, Eastern District of Virginia, confirming that at least 13 senior Justice Department officials knew about Michael Cohen's lies to Congress, but turned a blind eye. The affidavit details why prosecutors were unable to obtain a criminal conviction against Cohen, despite Michael Cohen's egregious conduct. Cohen had lied to Congress in an attempt to limit and even prevent a criminal investigation into his business activities. These crimes, which may have constituted a federal felony, were not only known about by senior Justice Department officials, but they were sanctioned by at least one top DOJ official. The Washington Examiner first reported on the Cohen affidavit on October 2 2d92ce491b